ails du difier une eDar

''^>&m^pf-

The copy filmed here has been reproduced thanks to tha ganarosity of:

> **Saminary of Quebec** Library

Tha imagaa appaaring hara ara tha bast quality possibia considaring tha condition and laglbility of the original copy and in keeping with the filming contract specifications.

Original copies in printad papar covers ara filmed beginning with the front cover and ending on the last page with a printad or illustrated impression, or the back cover when appropriate. All other original copies ara filmed beginning on the first page with a printad or illustrated Impreasion, and ending on the last page with a printad or illustrated impression.

The last recorded frame on each microfiche shall contain the symbol -> (meaning "CON-TINUED"), or the symbol  $\nabla$  (meaning "END"), whichever applies.

IMaps. plates, charts, etc.. may be filmed at different reduction ratios. Those too large to be entirely included in one expoaura ara filmed beginning in the upper left hand corner, left to right and top to bottom, aa many frames aa required. The following diagrams illustrate the method:

1 2 3

L'exemplaire filmé fut reproduit grâce û la générosité de:

> Séminaire de Québec **Bibliothèque**

Les images suivantes ont été reproduites avec le plus grand scin. compta tenu de la condition at de la netteté de l'exemplaire filmé, et en conformity avac las conditions du contrat da fiimaga.

Les exemplaires originaux dont la couverture en papier est imprimée sont filmés en commençant par la premier plat et en terminant soit par la dernière page qui comporte une empreinte d'impreasion ou d'illustration, soit par la second plat, selon le cas. Tous les autres exemplaires originaux sont filmés en commençant par la premiere page qui comporte une empreinte d'impreasion ou d'illustration et en terminant par la dernière page qui comporte une telle empreinte.

Un dee svmboles suivants apparaltra sur la dernière image de chaque microfiche, selon le cas: le symbole —^ signifie "A SUIVRE". le symbole V signifie "FIN".

Les cartes, planches, tabieeux. etc.. peuvent Atre filmés à des taux de réduction di?férents. Lorsque le document est trop grand pour Atra reproduit en un esui ciiché, il est filmé à partir de l'angle supdileur gauche, de gauche à droite, et de haut an baa. en prenant la nombre d'images nécessaire. Les diagrammes suivants illustrent la mAthoda.

> 1  $\overline{2}$ 3

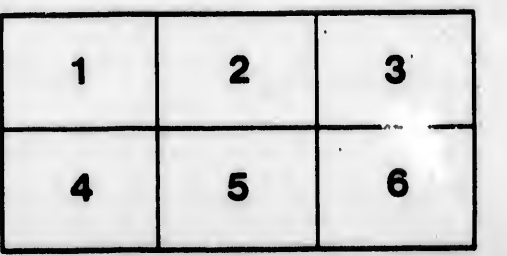

rata elure,

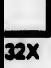